## **Государственное бюджетное учреждение дополнительного образования Дом детского творчества Кронштадтского района Санкт-Петербурга «Град чудес»**

Принято на педагогическом совете ДДТ «Град чудес»

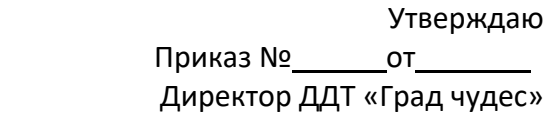

\_\_\_\_\_\_\_\_\_\_\_ И.Ю. Черникова

Протокол № \_\_\_\_от \_\_\_\_\_\_\_\_\_\_\_\_\_\_ г.

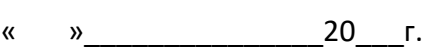

Директор Черникова Инна Юрьевна +03'00'

Подписано цифровой подписью: Директор Черникова Инна Юрьевна Дата: 2023.08.31 12:25:33

Дополнительная общеразвивающая программа **«Компьютерная грамотность дошкольника»**

> возраст обучающихся: 5-6 лет срок освоения: 1 год

 Разработчик: педагог дополнительного образования, Гофман Вера Юльевна

Санкт-Петербург 2023

#### Пояснительная записка

Компьютеры стали неотъемлемой частью нашей жизни, информатизация современного обществадостигла такого уровня, что все больше и больше детей знакомятся с компьютером еще до школы, зачастую даже раньше, чем приходят в дошкольное образовательное учреждение. При этом заметно, что дети подвергаются как позитивному, так и негативному воздействию цифровых технологий. Учитывая это, в дошкольном образовании ребенка нельзя игнорировать ни одну из этих сторон, необходимо найти такие механизмы использования информационно-коммуникационных технологий, которые позволят достичь образовательных целей наиболее эффективным, естественным и творческим способом, когда их применение является обоснованным.

Преимущества использования компьютерных программ в образовании детей дошкольного возраста:

- фактор привлекательности, дети знакомятся с компьютером посредством развивающих компьютерных игр, стремление к игре, игровая мотивация помогают ребёнку усвоить те знания, которые несут компьютерные игры. Оригинальная форма полачи материала с использованием красочных сюжетов делает процесс развития и усвоения знаний лёгким и ненавязчивым, давая детям возможность обучаться играя.

- индивидуализация процесса развития и обучения. Работая с программой, ребёнок сам задает темп работы, исходя из своих личных психологических и физиологических особенностей. Это развивает самостоятельность, придаёт ребёнку уверенность, формирует адекватную самооценку.

Для обеспечения творческой деятельности в процессе реализации дополнительной общеразвивающей программы «Компьютерная грамота дошкольника», применяются следующие технологии:

- Развивающая
- Коллективная система обучения
- Информационо-коммуникационая
- Интерактивная  $\bullet$
- Игровая  $\bullet$
- Здоровьесберегающая

# Направленность дополнительной общеразвивающей программы «Компьютерная грамота дошкольника»- техническая.

Адресат программы: мальчики и девочки 5-6 лет, без специального отбора.

Актуальность программы «Компьютерная грамота дошкольника» заключается в том, что дети дошкольного возраста, обучаясь по дополнительной общеразвивающей программе, приобретают, углубляют и расширяют знания в разных областях (математике, развитию речи, естествознанию, изо) посредством компьютерных игр и заданий, выполняемых в программе Paint. Исследования современных психологов и педагогов показали, что компьютерные игры дают возможность облегчить процесс подготовки детей к школьному обучению.

Компьютерные задания способствуют развитию психических процессов (памяти, внимания, восприятия, мышления, воображения). Необходимость нажимать на нужные клавиши, правильно действовать компьютерной мышью и сочетать действие рук с действием на экране развивает зрительно-моторную координацию.

Использование компьютера не только в качестве средства обучения, но и как объект изучения позволяет познакомить детей с названиями составных частей компьютера, компьютерной терминологией, обогащает их словарный запас.

Содержание программы разработано в соответствии с требованиями программ нового поколения, что позволяет выстроить индивидуальный план развития каждого учащегося

Новизнапрограммы состоит в использовании и применении в образовательном процессе современных педагогических технологии:

- информационно-коммуникативные технологии являются основными, поскольку общение с компьютером – основная часть обучения по программе. Компьютер представляет собой источник информации и развивающую среду (во время компьютерных игр), рабочий инструмент (во время знакомства с программами Paint, Word), объект изучения (во время знакомства с названиями частей компьютера, клавишами);

- технология проблемного обучения применяется на занятиях, требующих решения логических задач. Дошкольники решают проблемную ситуацию и коллективно во время обсуждения совместно с педагогом, и индивидуально во время самостоятельных действий за компьютером;

- игровые технологии применяются особенно широко, так как самая большая часть программы - это развивающие компьютерные игры. Компьютерные игры помогают приобрести и развить знания в разных областях, поддерживают постоянный интерес к занятиям, развивают самостоятельность (каждый действует индивидуально за компьютером), и в то же время чувство товарищества (успешно выполнивший задание стремится оказать помощь товарищу);

- здоровьесберегающие технологии – рациональная организация учебного процесса: дошкольники находятся за компьютером не более 10-15 минут за занятие, оптимальные обстановка и гигиенические условия в кабинете, физкультминутки.

**Уровень освоения** программы – общекультурный.

**Объем и срок реализации программы**– 72 часа.

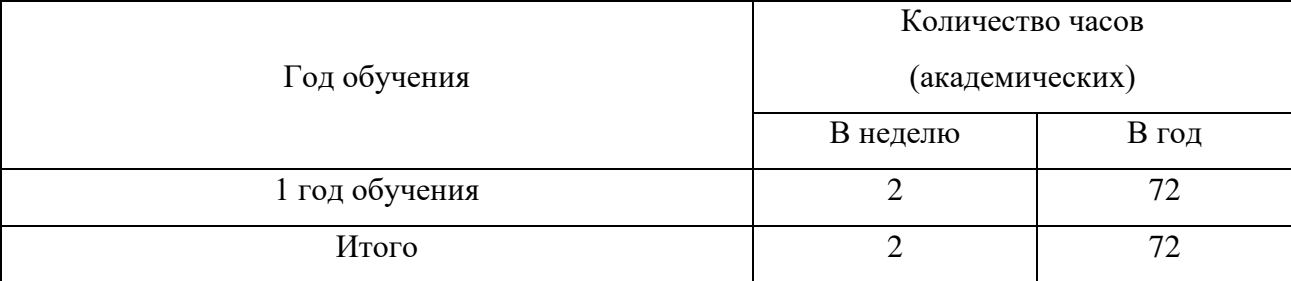

Занятия проводятся 1 раз в неделю по 2 часа или 2 раза в неделю по 1 часу.

**Цель программы: о**бучение детей дошкольного возраста основам компьютерной грамотности посредством развивающих компьютерных игр.

#### **Задачи:**

*Обучающие:*

• обучить детей правилам поведения и технике безопасности в компьютерной студии; навыкам пользования компьютерной мышью (щелчок, двойной щелчок, «выделение-перенос», передвижение указателя мыши) и некоторыми клавишами клавиатуры;

• познакомить детей с названиями и назначением составных частей компьютера; с некоторыми видами файлов и их условными обозначениями; с некоторыми видами носителей информации;

• научить детей рисовать в графическом редакторе Paint, вводить текстовую информацию в текстовом процессоре Word с помощью объектов WordArt; играть в развивающие компьютерные игры, пользоваться их интерфейсом;

• расширить математические представления детей о геометрических фигурах, счёте, цифрах; классификации, закономерностях и т.д.;

• познакомить детей с буквами русского алфавита, их различным начертанием, способствовать развитию навыков чтения;

• на занятиях активизировать речь детей, расширять словарный запас детей, вводя новые понятия (клавиатура, мышь, монитор, принтер, системный блок и т.д.).

*Развивающие:*

• развивать стойкий интерес к освоению компьютерной техники;

• способствовать развитию памяти, внимания, восприятия, зрительно-моторной координации детей посредством компьютерных игр;

• формировать учебные навыки детей (умение обобщать, сравнивать, классифицировать, выявлять закономерности, предвидеть результат и ход решения логической и творческой задачи);

#### *Воспитательные:*

• воспитывать коммуникативную культуру, доброжелательное отношение друг к другу, желание помочь сверстнику в случае необходимости;

• способствовать самостоятельным действиям детей, активному поведению на занятиях, формированию состояния успешности, ощущения собственной значимости при работе с компьютером.

#### **Планируемые результаты освоения программы:**

#### **Личностные результаты:**

- формирование мотивации к обучению и познанию;
- развитие социальной активности; культуры общения и поведения в коллективе;
- формирование навыков здорового образа жизни;
- приобретение первичного опыта в представлении своих работ на выставках.

#### **Метапредметные результаты:**

• формирование умения оценивать учебные действия в соответствии с поставленной задачей;

• развитие творческих способностей (самостоятельно создавать и реализовывать свой творческий замысел в программе Paint в пределах возрастных возможностей);

• формирование понятия успеха в учебной деятельности.

#### **Предметные результаты:**

• применение правил безопасного поведения в компьютерном классе;

• знакомство с названиями частей компьютера (системный блок, монитор, клавиатура, мышь, наушники, колонки, принтер), их назначением;

• формирование понятий о некоторых видах файлов (звуковые, текстовые, графические и т.д.), их обозначениях, носителях информации (флешка);

• формирование навыков уверенного пользования мышью (щелчок, двойной щелчок, перемещение указателя мыши в нужное место экрана, «выделение-перенос») и некоторыми клавишами клавиатуры (клавиши управления курсором, буквы, enter);

• обучение начальным навыкам работы в программе Paint (умение раскрашивать готовые рисунки и рисовать с помощью компьютера), использование инструментов Кисть, Заливка, Распылитель, Выделение; в программе MicrosoftWord с помощью объектов WordArt(умение вводить небольшие фрагменты текстовой информации, используя клавиатуру);

• формирование математических навыков и представлений (уметь классифицировать предметы, выделять «лишний» предмет в группе в зависимости от основания классификации; сравнивать предметы по величине «на глаз», со считыванием; выявлять закономерности, продолжить ряд; осуществлять действия в соответствии с определённой последовательностью, определять последовательность действий при решении компьютерных заданий);

• обучение навыкам чтения (знание букв алфавита, их начертания, умение читать несложные слова).

#### **Формируемые компетенции:**

• Учебно-познавательная компетенция (навыки работы в графической программе, знакомство детей с буквами русского алфавита, их различным начертанием, развитие навыков чтения)

• Информационная компетенция (самостоятельно находить материал по данной теме)

• Коммуникативная компетенция (уметь общаться в коллективе)

• Компетенция личностного самосовершенствования (сопереживание и сострадание)

• Здоровьесберегающая компетенция (знать технику безопасности при работе за компьютером).

**Язык реализации программы:** русский (государственный язык Российской Федерации)

**Форма обучения:** очная.

#### **Условия реализации программы**.

**Условия набора в объединение.** Для обучения по дополнительной общеразвивающей программе принимаются мальчики и девочки без специального отбора, вне зависимости от способностей и уровня первоначальной подготовки.

**Условия формирования групп.** В группе могут обучаться дети 5-6 лет. Учащиеся могут быть зачислены на первый на основании начальной диагностики.

**Количество учащихся** в группе - не менее 15 человек.

Списочный состав групп формируется в соответствии с технологическим регламентом, на основе санитарных норм, особенностей реализации программы

**Режим занятий** - обучение проходит в группах, продолжительность занятий– до 35 минут (при этом ребёнок находится у компьютера 10 -15 минут согласно санитарным нормам), 2 раза в неделю по 1академическому часу.Возможно проведение занятий один раз в неделю – два занятия по 35 минут с перерывом 10 минут с организацией подвижных игр.

**Формы проведения учебных занятий:**

- беседа,
- занятие игра,
- практическое занятие,
- проблемное занятие.

## **Формы организации деятельности учащихся на занятии.**

• фронтальная (беседа, показ, объяснение);

• коллективная (проблемно-поисковое творчество при коллективном решении логических задач);

• индивидуально-групповая: организация работы при самостоятельном выполнении компьютерных заданий с элементами индивидуальной помощи детям педагогом и взаимопомощи детей.

## **Материально – техническое оснащение программы:**

1. Отдельный кабинет (класс), оборудованный в соответствии с санитарногигиеническими требованиями, оборудованный соответствующей мебелью (столы, стулья, соответствующие росту детей);

2. Компьютерный класс 16 компьютеров (15 рабочих местучащихся + рабочее место педагога) с установленным программным обеспечением (Windows10, MicrosoftOffice, Paint,установленные игры, необходимые для реализации программы).

3. Мультимедийный проектор, экран для проектора, принтер, сканер.

4. Магнитная доска.

5. Дидактический материал для занятий (иллюстрации, дидактические игры, и задания, загадки, мультимедийные материалы (задания для учащихся, демонстрационный и информационный материал).

**Кадровое обеспечение**- программа реализуется педагогом дополнительного образования.

# **Учебный план**

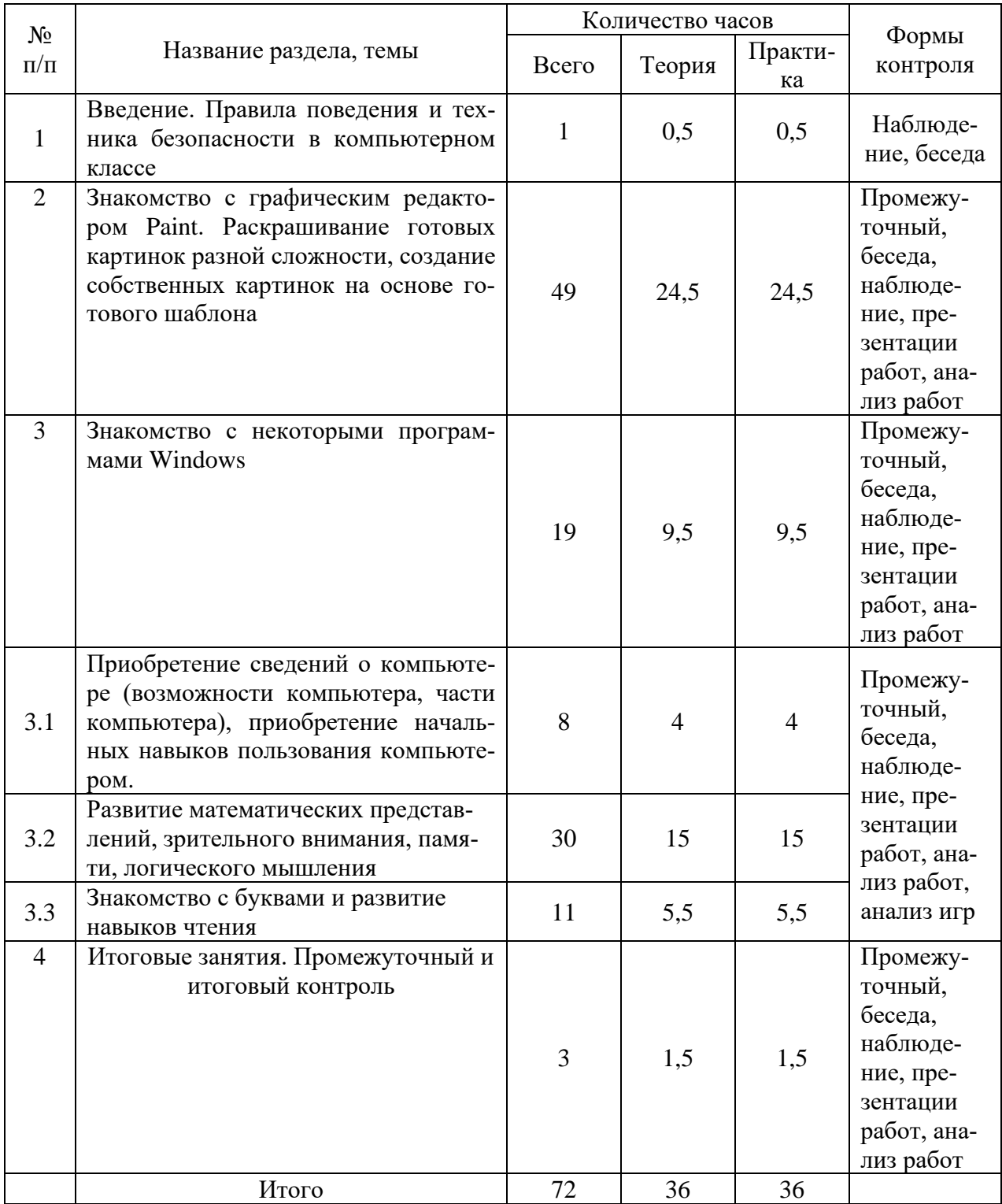

# **Календарный учебный график реализации дополнительной общеразвивающей программы «Компьютерная грамота дошкольника»**

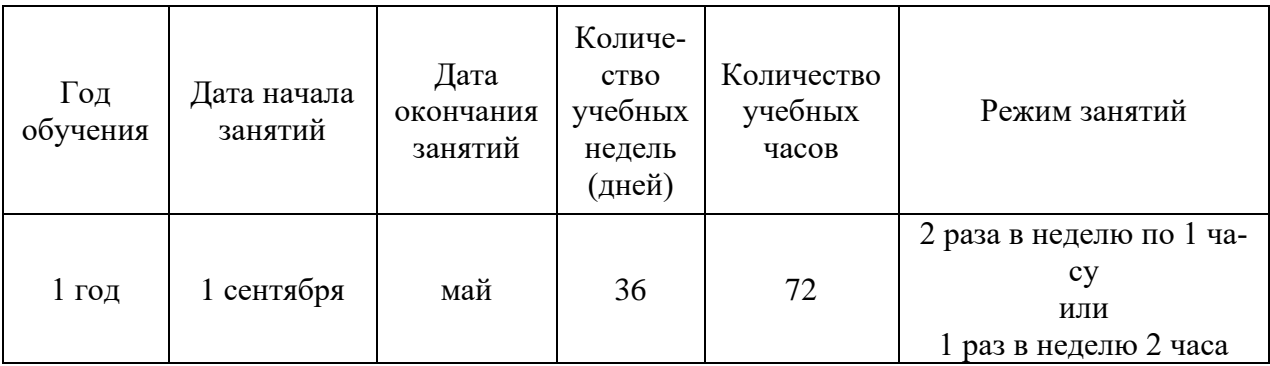

#### Рабочая программа

#### к дополнительной общеразвивающей программе

#### «Компьютерная грамота дошкольника»

#### **Пояснительная записка**

Рабочая программа составлена на основе дополнительной общеразвивающей программы "Компьютерная грамота дошкольника".

Учебная группа формируется на основе свободного набора. Для обучения принимаются девочки и мальчики вне зависимости от способностей и уровня первоначальной подготовки.

Рабочая программа рассчитана на 72 часа.

Организация занятий –2 раза в неделю по 1 академическому часуили1 раз в неделю 2 часа.

#### **Особенности коллектива:**

Возраст -5-6 лет

Количество учащихся в группе - 15 человек

#### **Задачи:**

#### *Обучающие:*

• обучить детей правилам поведения и технике безопасности в компьютерной студии; навыкам пользования компьютерной мышью (щелчок, двойной щелчок, передвижение указателя мыши) и некоторыми клавишами клавиатуры;

• познакомить детей с некоторыми названиями и назначением составных частей компьютера;

• учить детей раскрашивать картинки в графическом редакторе Paint, добавлять свои элементы в рисунок;

• расширить математические представления детей о геометрических фигурах, счёте, цифрах; классификации, закономерностях и т.д.;

• познакомить детей с буквами русского алфавита, их различным начертанием;

• на занятиях активизировать речь детей, расширять словарный запас детей, вводя новые понятия (клавиатура, мышь, монитор и т.д.).

#### *Развивающие:*

• развивать стойкий интерес к освоению компьютерной техники;

• способствовать развитию памяти, внимания, восприятия, зрительно-моторной координации детей;

• формировать учебные навыки детей (умение обобщать, сравнивать, классифицировать, выявлять закономерности, предвидеть результат и ход решения логической и творческой задачи);

#### *воспитательные:*

• воспитывать коммуникативную культуру, доброжелательное отношение друг к другу, желание помочь сверстнику в случае необходимости;

• способствовать самостоятельным действиям детей, активному поведению на занятиях, формированию состояния успешности, ощущения собственной значимости при работе с компьютером.

## **Содержание программы**

## **1. Введение. Правила поведения и техника безопасности в компьютерном классе.**

Теория:

Знакомство. Правила поведения, техники безопасности.

Беседа о студии, о компьютерах.

Показ выполнения компьютерных заданий.

## Практика:

Компьютерная программа «Привет» - первые навыки работы с мышкой, наушниками.

## **2. Знакомство с графическим редактором Paint. Раскрашивание готовых картинок раз-**

## **ной сложности, создание собственных картинок на основе готового шаблона.**

Теория:

Создание проблемной ситуации для выполнения компьютерного задания (разгадывание загадок, прослушивание звукового файла, рассматривание картинок).

Знакомство с графическим редактором Paint. Инструмент Заливка. Выбор необходимого цве-

та. Инструменты Кисть, Распылитель, их переключение.

Создание предпраздничного настроения открытки С новым годом, 8 марта, 23 февраля и др.).

Показ выполнения компьютерных заданий.

Рассматривание готовых работ.

## Практика:

Раскрашивание картинок в графическом редакторе Paint.

Раскрашивание картинок с дополнением их своими деталями.

## **3. Знакомство с некоторыми программами Windows.**

3.1 Знакомство с инструментами и приёмами компьютерного рисования в графическом редакторе Paint.

## Теория:

Создание проблемной ситуации для выполнения компьютерного задания (разгадывание загадок, прослушивание звуковых файлов, рассматривание иллюстраций, выполнение логических заданий, рассматривание работ детей предыдущих лет).

Знакомство с графическим редактором Paint. Инструменты Заливка, Кисть, Распылитель, Выделение, Линия. Выбор необходимого цвета, инструмента. Перенос выделенной области по экрану. Соединение точек с помощью инструмента Линия.Понятие симметрии.

Показ выполнения компьютерных заданий.

Рассматривание готовых работ детей.

Практика:

Раскрашивание картинок в графическом редакторе.Самостоятельное рисование на произвольную тему.

Выполнение компьютерных заданий с использованием функции «выделение-перенос», на понимание понятия «симметрия».

Выполнение компьютерных заданий «Соедини точки» с помощью инструмента Линия.

Рисование открыток. Выполнение творческой работы на превращение геометрической фигуры по выбору учащегося в рисунок.

3.2 Развитие математических представлений, зрительного внимания, памяти, логического мышления.

Теория:

Повторение названий частей компьютера.

Дидактические задания на знание цифр, геометрических фигур, установление логических связей, счёт, цвет.Логические дидактические задания, соответствующие компьютерным заданиям.Показ выполнения компьютерных заданий.

Практика:

Выполнение компьютерных заданий по мотивам компьютерных игр.

3.3 Знакомство с буквами и развитие навыков чтения.

Теория:

Дидактические задания, знакомящие детей с буквами и закрепляющие эти знания.

Показ выполнения компьютерных заданий.

Практика:

Выполнение компьютерных заданий.

#### **3. Итоговые занятия. Промежуточный и итоговый контроль.**

Повторение названий частей компьютера, их назначение

Демонстрация работ учащихся.

Повторение правил и процесса игр, в которые играли в течение года.

## **Планируемые результаты первого года обучения**

## **После обучения по программе дети будут:**

Знать:

• правила безопасного поведения в компьютерном классе;

• названия некоторых частей компьютера (монитор, клавиатура, мышь, наушники, колонки);

• буквы алфавита, их начертание;

Уметь:

• уверенно пользоваться мышью (щелчок, двойной щелчок, перемещение указателя мыши в нужное место экрана);

• раскрашивать готовые рисунки и добавлять в них свои элементы (программа Paint, инструменты программы);

• проявлять устойчивый интерес к занятиям, испытывать удовольствие при общении с компьютером;

• сравнивать предметы по величине «на глаз», сосчитыванием; осуществлять действия в соответствии с определённой последовательностью, составить творческий замысел и осуществить его в программе Paint;

• соблюдать правила доброжелательного отношения к товарищам, оказывать сверстникам посильную помощь при выполнении компьютерных заданий;

• активно вести себя на занятиях, уверенно и самостоятельно действовать при работе с компьютером.

# **Календарно-тематический план на 1 учебный год**

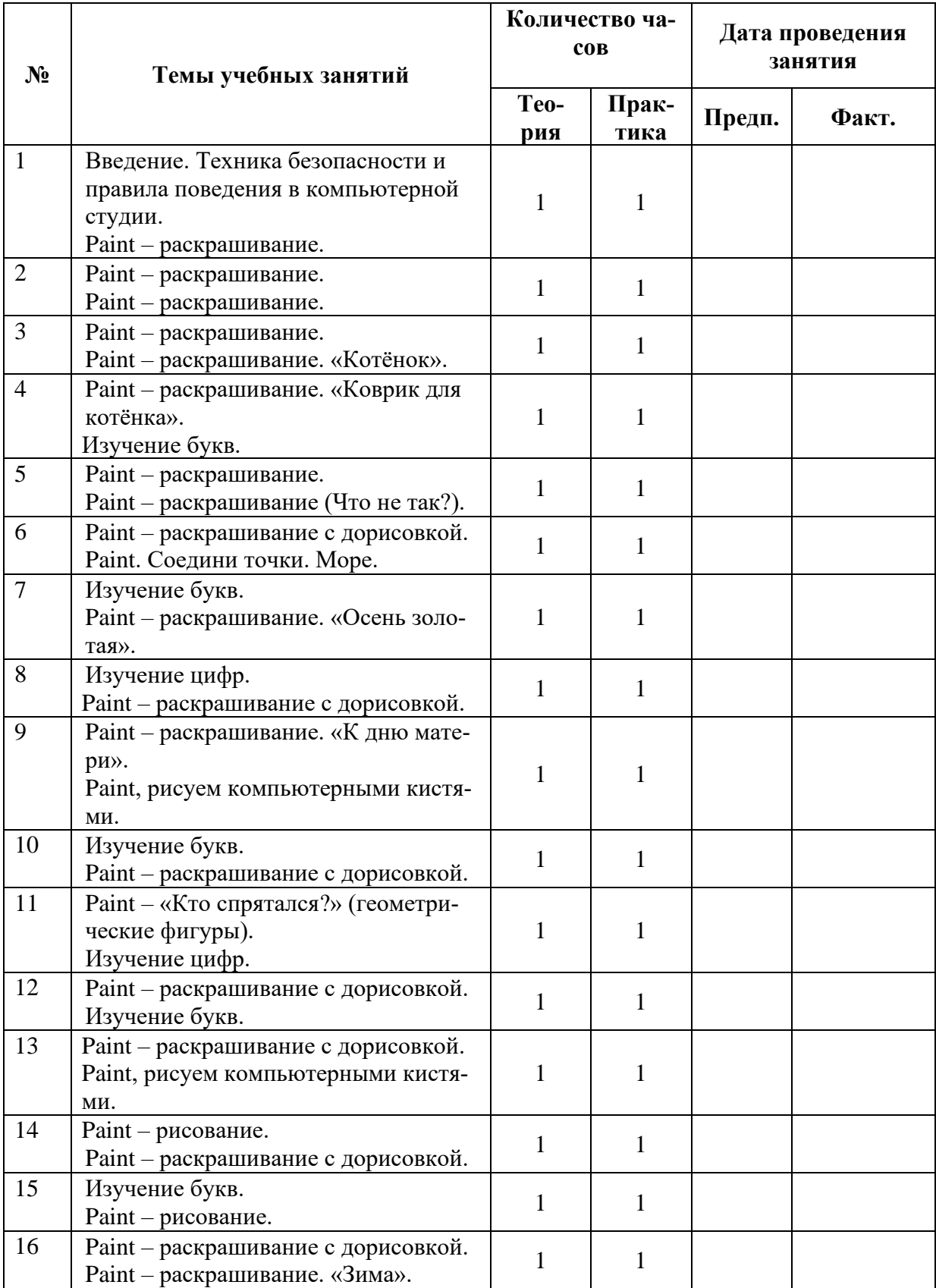

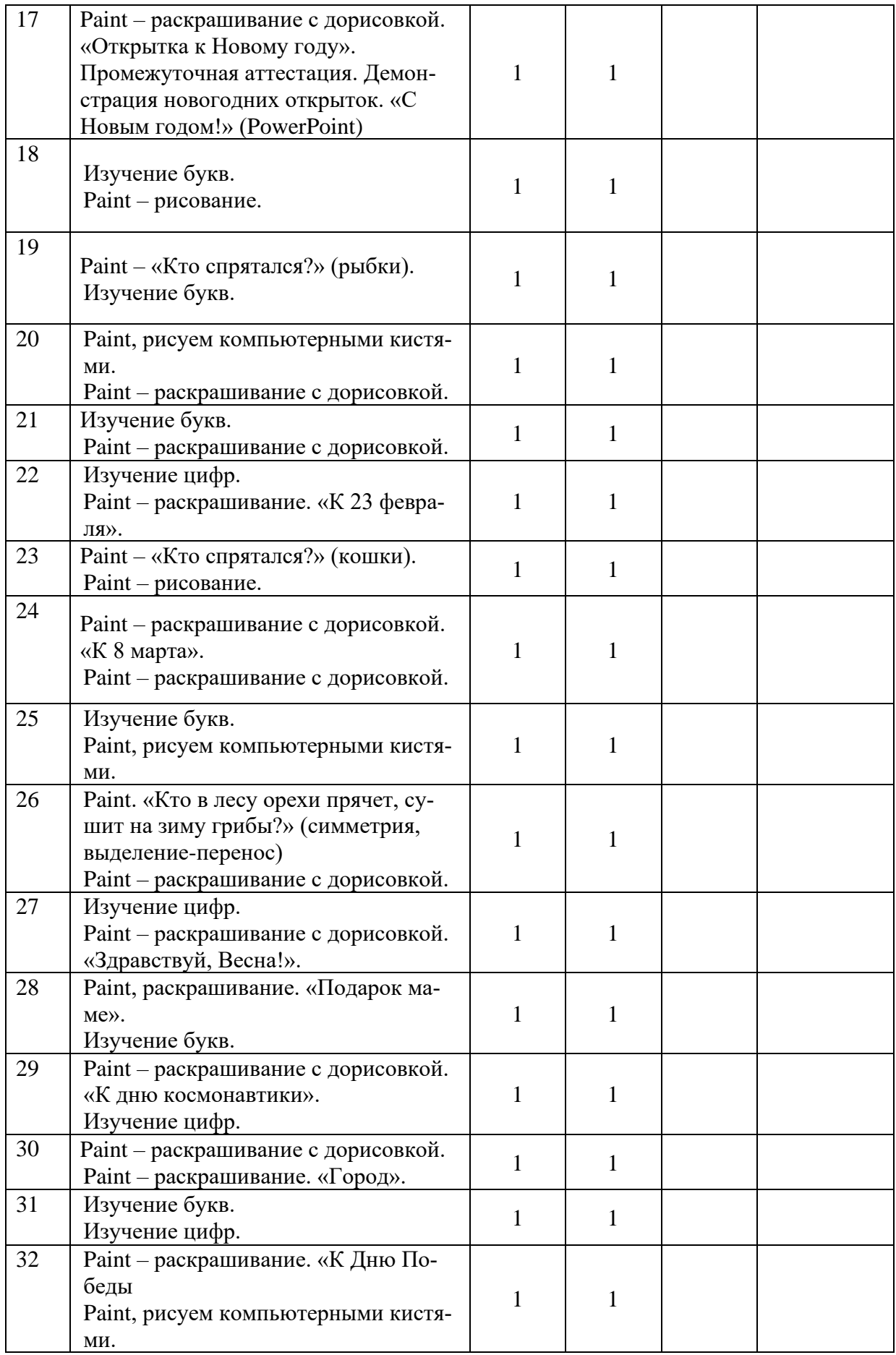

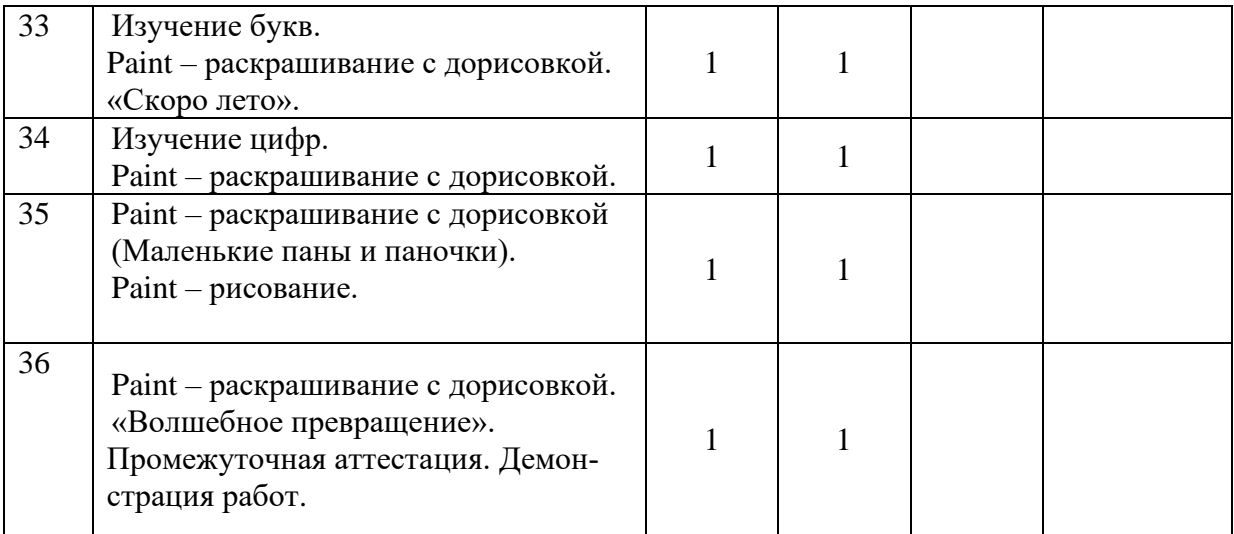

#### **Методические материалы**

Педагогическая деятельность при реализации дополнительной общеразвивающей программы представляет собой систему педагогических приемов и технологий, направленных на эффективное освоение учебного материала. Программа обучения и ее тематическое содержание обусловлены необходимостью изучения от простого к сложному, постепенного освоение пройденного материала и новых технических возможностей материала. В зависимости от возрастных и индивидуальных возможностейучащихся варьируется объем учебного материала, сложность заданий и степень самостоятельности их выполнения.

При реализации общеобразовательной программы учитываются **педагогические принципы**:

• Принцип сознательности и активности основан на формировании интереса к содержанию изучаемого материала.

• Принцип индивидуального подхода к обучению учитывает индивидуальные возможности и возрастные психо-физиологические особенности каждого из учащихся.

• Принцип доступности заключается в простоте изложения и понимания материала.

• Принцип наглядности определяется использованием широкого круга наглядных пособий.

• Принцип систематичности и последовательности предполагает преемственность процесса обучения, установление межпредметных связей.

• Принцип результативности (соответствие целей обучения и возможностей их достижения).

Основной формой работы с учащимися являются групповые занятия с индивидуальным подходом к каждому ребёнку. Дифференцированный подход в обучении и воспитании всех учащихся в объединении обеспечивает технология личностноориентированного обучения. Использование здоровьесберегающих технологий в учебном процессе позволяет учащимся более успешно адаптироваться в образовательном и социальном пространстве. При сообщении новой, теоретической информации используются информационно-коммуникационные технологии. Игровые технологии применяются при проверке уровня усвоения теоретического материала. Включение в структуру занятия игровых моментов используется для снятия усталости и развития личностной свободы и раскованности учащихся.

# Методическое обеспечение дополнительной общеразвивающей программы «Компьютерная грамота дошкольника»

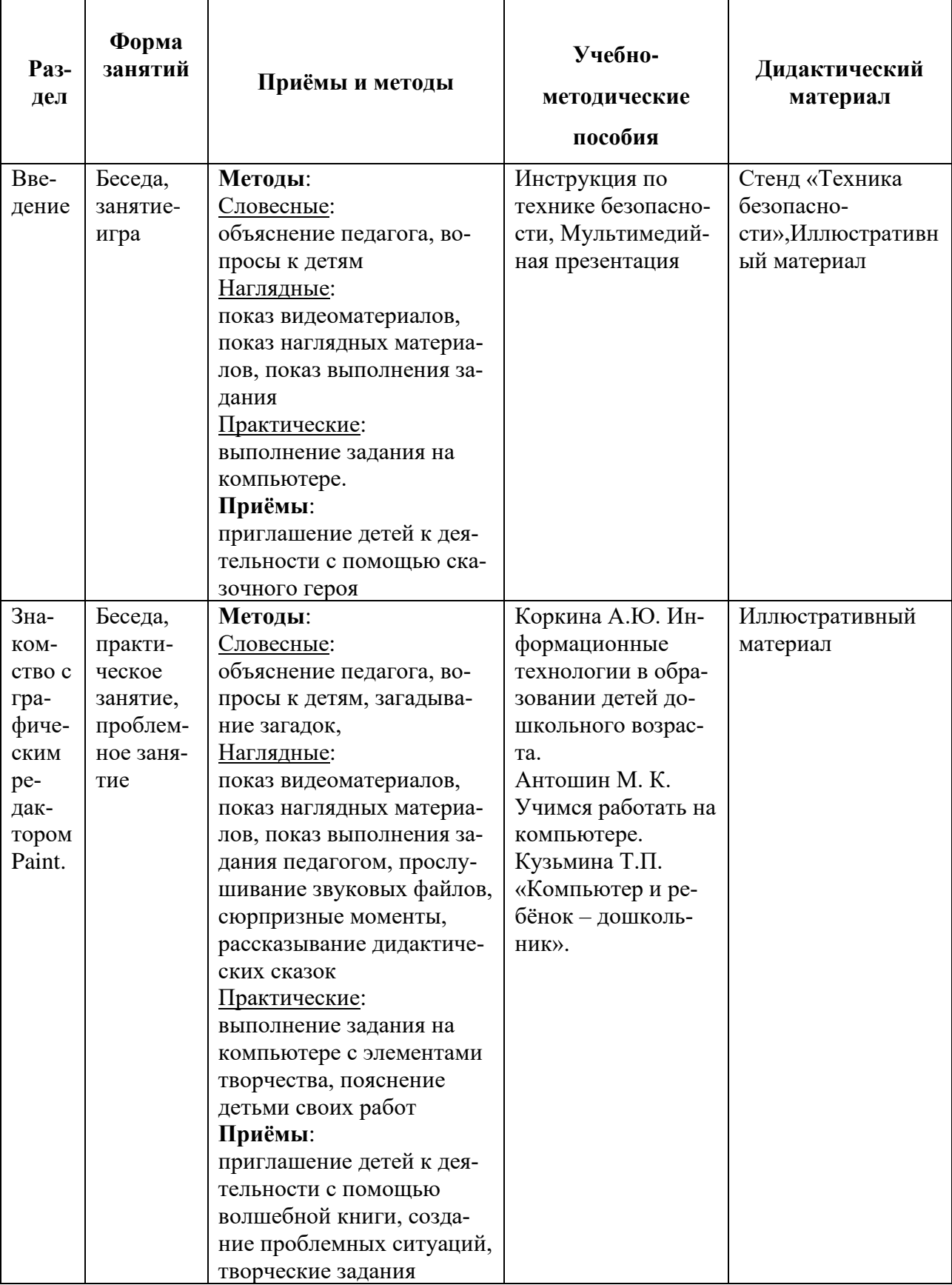

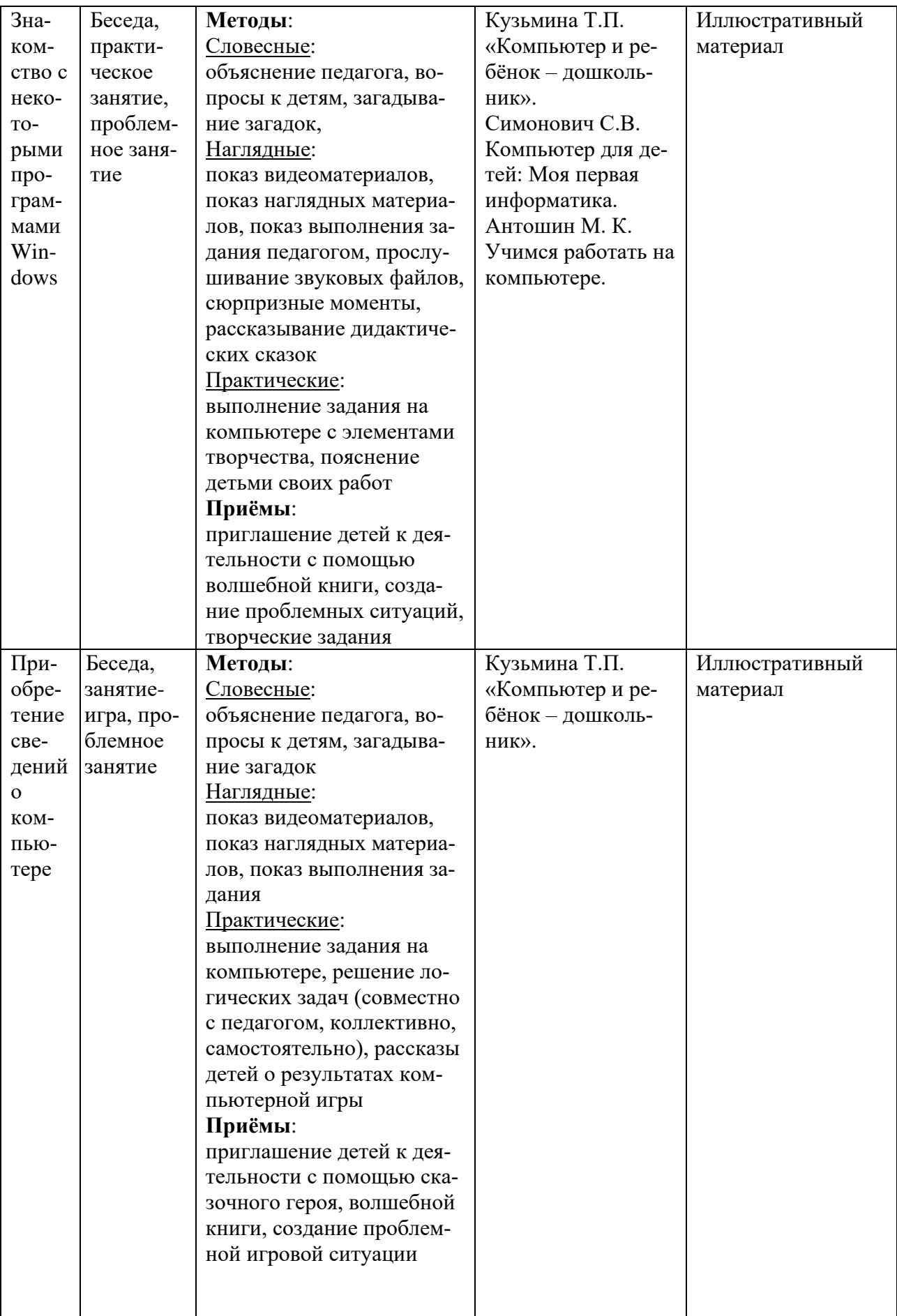

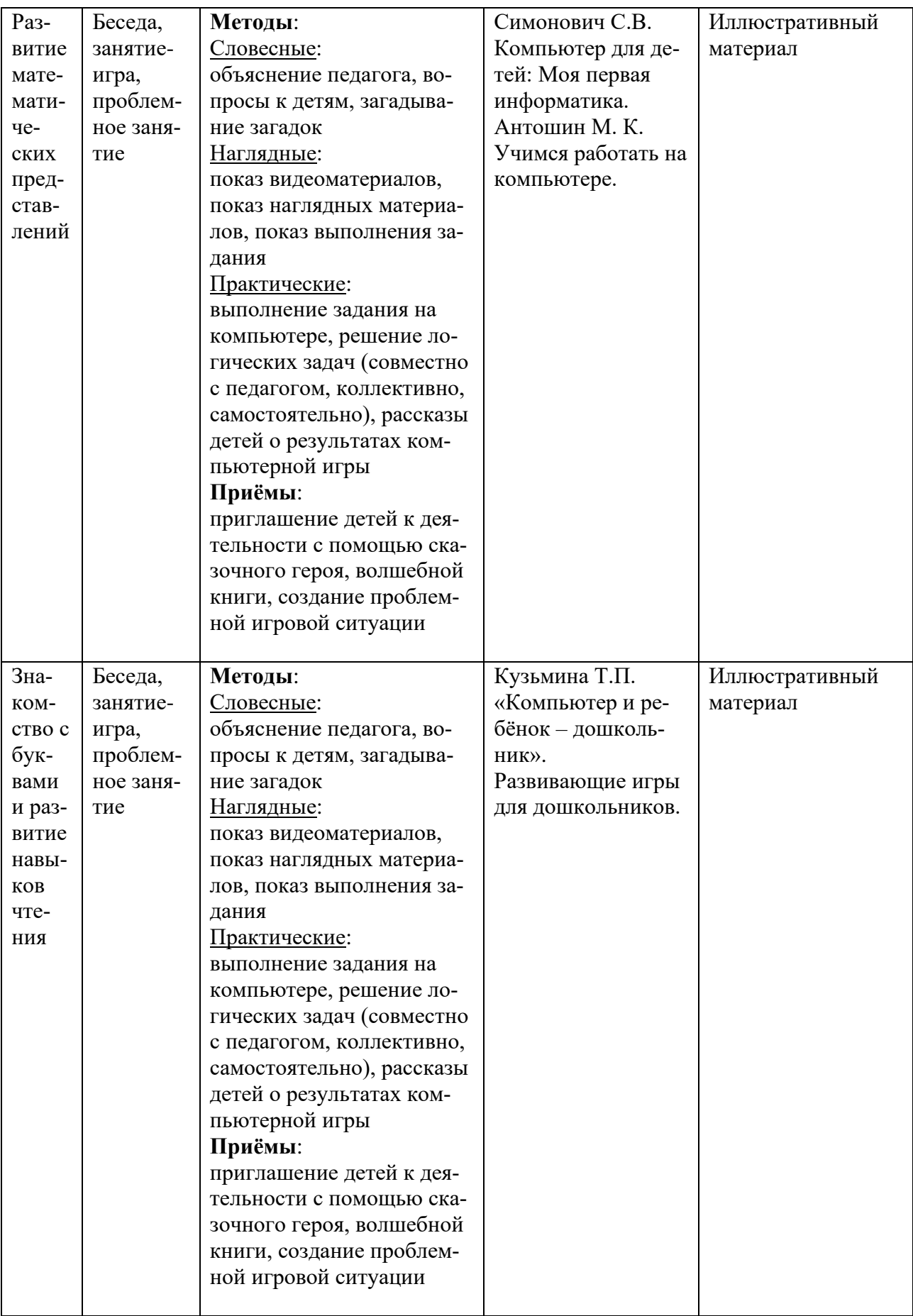

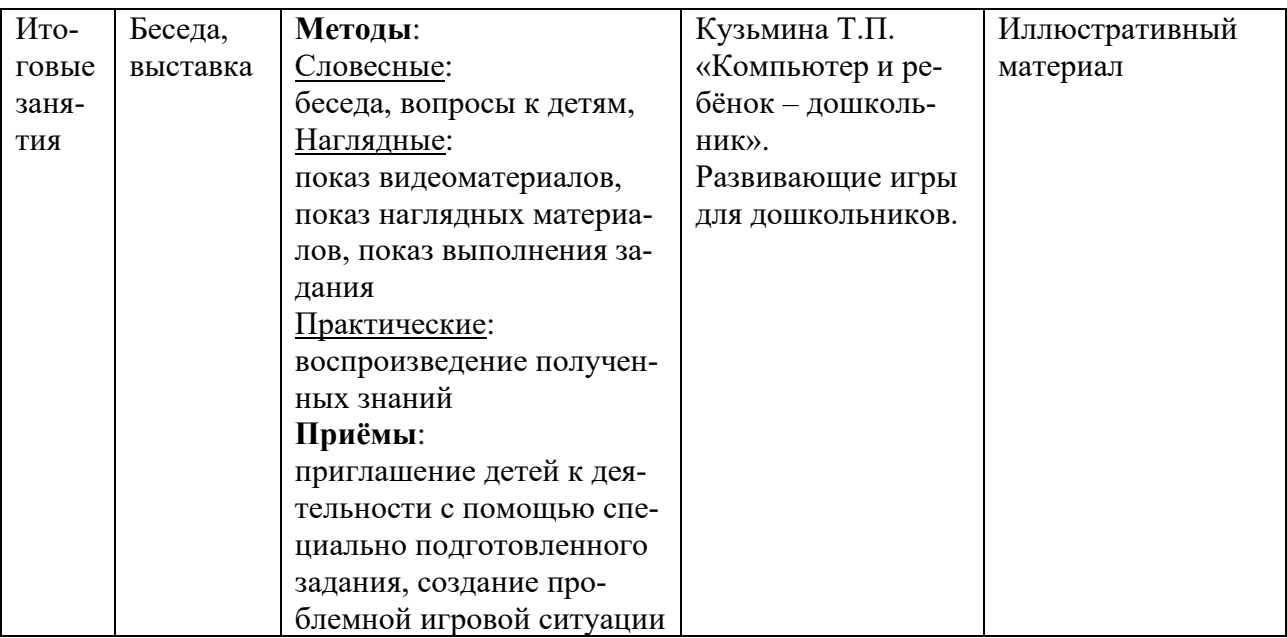

#### **Оценочные материалы**

#### **Формы отслеживания результативности образовательного процесса**

 Контроль результатов обучения осуществляется постоянно в течение учебного года: а) вводный контроль (наблюдение);

в) промежуточная аттестация (диагностика - способы фиксации результата – информационная карта освоения учащимися программы, заполняется в конце учебного года);

Основными формами контроля являются повседневное систематическое наблюдение за учащимися в разных видах деятельности и ситуациях, самостоятельное выполнение заданий, выставки и конкурсы, по результатам которого заполняются таблицы наблюдений.

Формами подведения итогов реализации программы являются выставки детских работ, отзывы родителей и педагогов, диагностика (таблица наблюдений), самоанализ, коллективный анализ работ.

# Информационная карта

## Определение уровня овладения навыками и умениями по дополнительной общеразвивающей программе «Компьютерная грамота дошкольника»

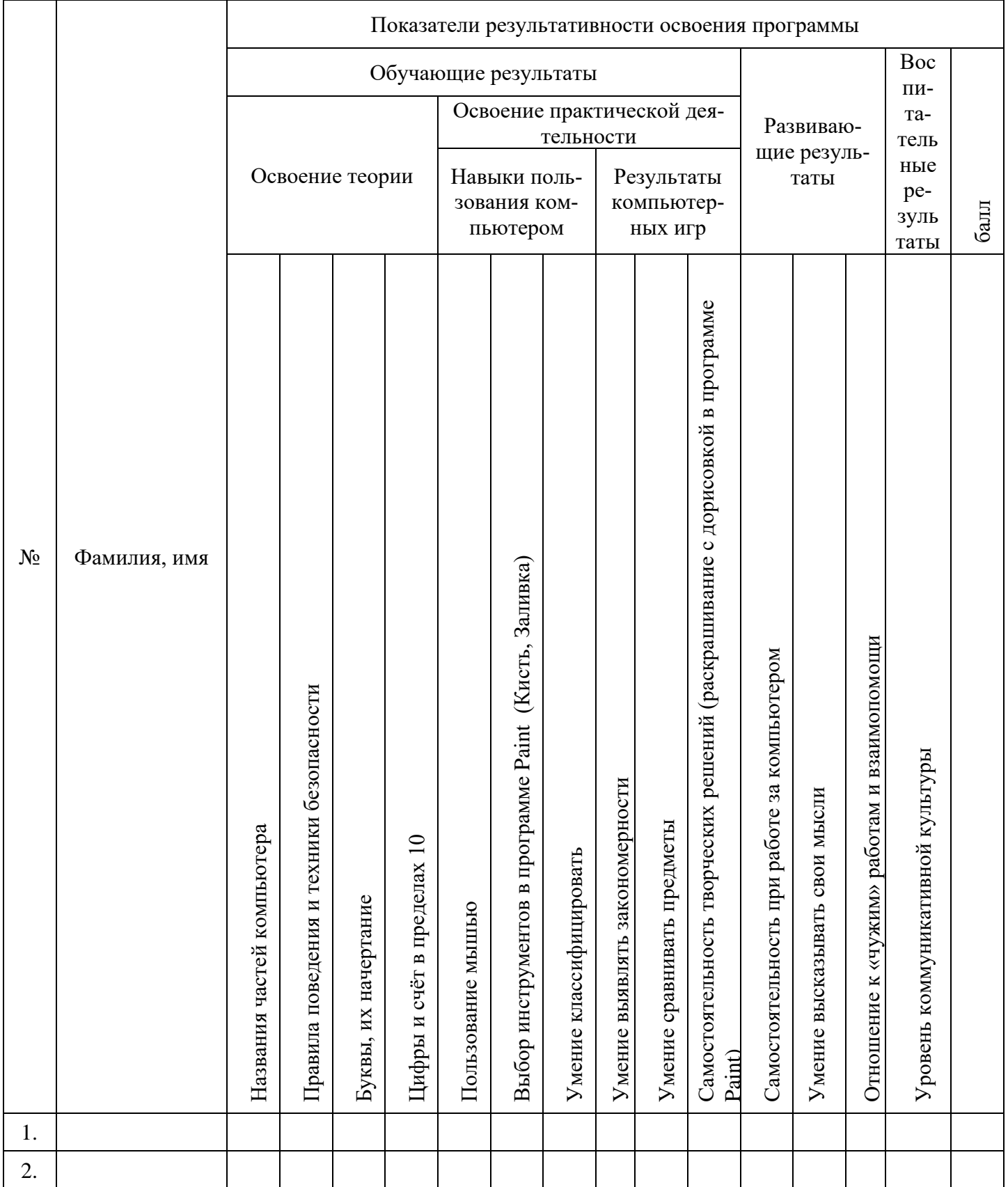

## **Обучающие результаты:**

## *Названия частей компьютера:*

3 балла – названия пяти частей компьютера (монитор, клавиатура, мышь, колонки, наушники)

2 балла – названия трёх-четырёх частей компьютера

1 балл – названия менее трёх частей компьютера

#### *Правила поведения и техники безопасности:*

3 балла – ребёнок знает правила поведения и техники безопасности в компьютерной студии, сознательно выполняет их, может делать замечания друзьям, объяснить им, если они ведут себя неправильно.

2 балла – ребёнок знает правила, но выполняет их не всегда.

1 балл – не знает правил, затрудняется в толковании условных обозначений.

#### *Буквы, их начертание:*

3 балла – знает буквы, легко узнаёт их разное начертание в дидактической или компьютерной игре.

2 балла – знает большую часть букв, может не узнать какое-либо начертание знакомых букв.

1 балл – не знает большую часть букв, путается в начертаниях, не может выполнить задания без помощи.

## *Цифры и счёт в пределах 10:*

3 балла – легко сосчитывает предметы в пределах 10, знает соответствующие цифры.

2 балла – сосчитывает предметы в пределе 5-8, иногда путается в цифрах.

1 балл – сосчитывает предметы в пределе 3-5, не знает цифр.

*Пользование мышью: щелчок, двойной щелчок, передвижение указателя мыши по экрану, перенос объекта по экрану в игре.*

3 балла – легко выполняет необходимые действия.

2 балла – для выполнения требуются кратковременные усилия.

1 балл – с большим трудом может выполнить требуемые действия.

## *Выбор инструментов в программе Paint(Кисть, Заливка):*

3 балла – знает названия этих инструментов, их назначение, при работе с редактором не затрудняется в их выборе.

2 балла – знает названия и назначение инструментов, но путается при их выборе.

1 балл – не может понять назначения инструментов, поэтому затрудняется при выполнении задания в редакторе Paint.

## *Умение классифицировать:*

3 балла – легко классифицирует предметы, при выполнении компьютерного задания быстро справляется с заданием.

2 балла - при выполнении компьютерного делает незначительные ошибки, но исправляет их.

1 балл – при выполнении задания действует наугад, не задумываясь о классификации, либо требуется помощь педагога.

## *Умение выявлять закономерности:*

3 балла – при выполнении компьютерного задания легко определяет закономерность, продолжает нужный ряд быстро, без затруднений.

2 балла - при выполнении компьютерного делает незначительные ошибки, но исправляет их.

1 балл - при выполнении задания действует наугад, не задумываясь. Либо требуется помощь педагога.

## *Умение сравнивать предметы:*

3 балла – хорошо сравнивает предметы по величине на глаз или сосчитыванием, не затрудняется при выполнении компьютерного задания.

2 балла – при выполнении компьютерного задания нужна незначительна помощь педагога.

1 балл – не может самостоятельно справиться с компьютерным заданием.

#### **Развивающие результаты:**

## *Самостоятельность выполнения творческих заданий в программе Paint (создание собственных картинок на основе готового шаблона):*

3 балла - ребёнок легко воспринимает новый материал, самостоятельно принимает творческие решения, воплощает их в своей работе.

2 балла – пользуется чужой идеей, вносит в работу свои изменения и дополнения, способен изменять работу после советов педагога

1 балл - ребёнок предпочитает «работу по образцу», повторяет за педагогом или соседом, не внося в собственную работу практически никаких изменений; постоянно нуждается в стимулировании со стороны педагога.

#### *Самостоятельность при работе с компьютером:*

3 балла - ребёнок уверенно и самостоятельно выполняет задание, легко запоминает необходимые действия, не испытывает трудностей в случае получения команд от компьютера.

2 балла - иногда затрудняется при выполнении заданий, требуется незначительная помощь, может затрудняться при прослушивании заданий компьютера.

1 балл - ребёнок не может действовать самостоятельно, ждёт указаний педагога на каждом шаге своих действий, не понимает указаний компьютера через наушники.

#### *Умение высказывать свои мысли:*

3 балла – хорошо владеет речевыми умениями, не затрудняется при формулировке ответов на вопросы педагога, при общении с детьми.

2 балла – не достаточно активен в речевом общении, для аргументации ответов требуются наводящие вопросы педагога.

1 балл – затрудняется при построении предложений, на вопросы отвечает однозначно, не может обосновать свой ответ.

#### **Воспитательные результаты:**

#### *Отношение к «чужим» работам и взаимопомощи*

3 балла - хорошо слушает и слышит других; способен доброжелательно оценить работу других детей, с удовольствием помогает другим и принимает помощь.

2 балла - не всегда слушает и слышит других; не всегда доброжелательно оценивает работы других, не хочет принимать помощь детей, но помощь педагога принимает с радостью, сам достаточно часто вызывается помочь другим;

1 балл - ребёнок не слушает и не слышит других; настроен агрессивно, резко критикует чужие работы; мешает другим работать, не желает принимать помощь от других детей, сам никогда не проявляет желания помочь, очень редко просит о помощи педагога;

## *Уровень коммуникативной культуры:*

3 балла – хорошо слушает и слышит других; уверенно и комфортно чувствует себя в коллективе, не испытывает трудностей в общении

2 балла – не всегда слушает и слышит других; достаточно уверенно чувствует себя в коллективе, не испытывает трудности в общении с большинством ребят и педагогом.

1 балл - ребёнок не слушает и не слышит других; мешает другим работать; испытывает большие трудности в общении с педагогом и детьми.

## **Информационные источники, используемые при реализации программы:**

1. Антошин М. К. Учимся работать на компьютере. – М.: Айрис-пресс, 2007.

2. Кузьмина Т.П. «Компьютер и ребёнок – дошкольник» - [http://nsportal.ru/detskiy-sad,](http://nsportal.ru/detskiy-sad) 2016.

3. Ножаева Л.М. «Компьютер и дошкольник: за и против» - [http://nsportal.ru/detskiy-sad,](http://nsportal.ru/detskiy-sad) 2014.

4. Коркина А.Ю. Информационные технологии в образовании детей дошкольного возраста. – CD, М: Новый диск, 2004

5. Симонович С.В. Компьютер для детей: Моя первая информатика. – М: Аст-Пресс школа, 2005.

6. Тур С. Н., Бокучава Т. П. Методическое пособие по информатике для учителей 1 классов общеобразовательных школ. – СПб.: БХВ-Петербург, 2005.

7. Чувикова Н. Ю. Как подготовить ребёнка к школе. – М: Рольф, 2000.

8. Портал детской безопасности МЧС России:

9.<http://www.spas-extreme.ru/themes>

10. Интерактивная платформа LearningApps.org

11.<https://learningapps.org/index.php?category=77&subcategory=4354&s>

12. Видеохостинг, предоставляющий пользователям показа видео

13. [https://www.youtube.com](https://www.youtube.com/)

14. Открытый образовательный ресурс «Сфера»

15. [https://dtdimvouo.mskobr.ru/sfera\\_otkrytyj\\_obrazovatel\\_nyj\\_resurs/](https://dtdimvouo.mskobr.ru/sfera_otkrytyj_obrazovatel_nyj_resurs/)

16.Сайт с обучающими материалами для учащихся

17. [https://megaobuchalka.ru](https://megaobuchalka.ru/)

18. Портал культурного наследия, традиций народов России

19.<https://www.culture.ru/theaters>

20. Портал все о Санкт-Петербурге

21.<http://opeterburge.ru/theatres.html>